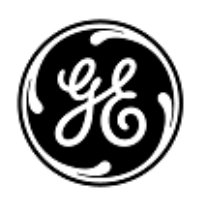

## **AVVISO URGENTE PER LA SICUREZZA NEL SITO**

## GE Healthcare

Healthcare Digital 500 W. Monroe St. Chicago, IL 60661 USA

Rif. interno GE Healthcare: FMI 85452

29 maggio 2019

A: Direttore/Responsabile Radiologia Amministratore ospedaliero Responsabile del reparto di Radiologia Amministratore PACS Responsabile del reparto IT

RIF: Gestione dello studio del visualizzatore universale Centricity per sistemi con basi CPACS- Possibilità di visualizzare studi con immagini del paziente non corrette.

*Il presente documento contiene informazioni importanti per il suo prodotto. Si raccomanda pertanto di comunicare a tutti i potenziali utenti presenti nella propria struttura sia il presente avviso inerente la sicurezza, sia le relative azioni correttive raccomandate. Stampare e conservare il presente documento per archiviazione.*

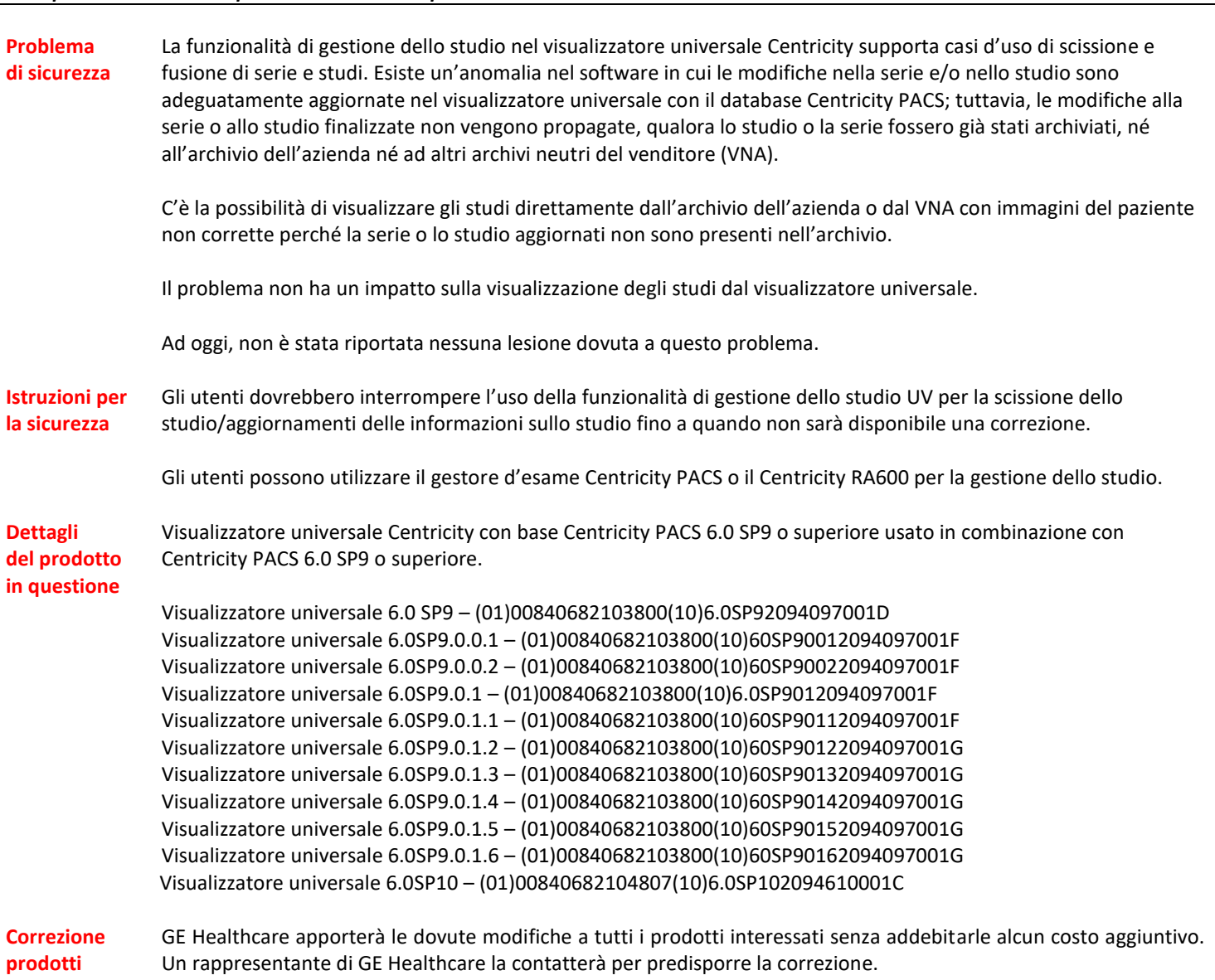

**Informazioni di contatto** E' possibile contattare il Service Manager locale, Gerwald Steiger, tramite telefono +49- 175 934 1199, o tramite email [gerwald.steiger@med.ge.com](mailto:gerwald.steiger@med.ge.com) per ogni richiesta di chiarimento al riguardo.

GE Healthcare vi conferma che questo avviso è già stato comunicato al Ministero competente.

Il mantenimento di elevati livelli di sicurezza e qualità è la nostra massima priorità. Per eventuali domande, contattare immediatamente GE Healthcare.

Cordiali saluti,

min

James W. Dennison Vice President - Quality Assurance GE Healthcare

 $\frac{1}{2}$ 

Jeff Hersh, PhD MD Chief Medical Officer GE Healthcare

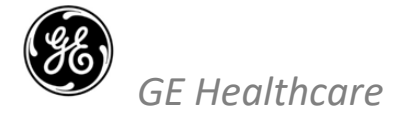

## GEHC n. rif 85452

## **CONFERMA DI NOTIFICA DEL DISPOSITIVO MEDICO RISPOSTA OBBLIGATORIA**

**Si prega di compilare il presente modulo e di restituirlo a GE Healthcare al momento della ricezione o comunque non oltre i 30 giorni successivi alla ricezione. Questo confermerà la ricezione e la comprensione della Notifica di Correzione del Dispositivo Medico con n. rif 85452.** 

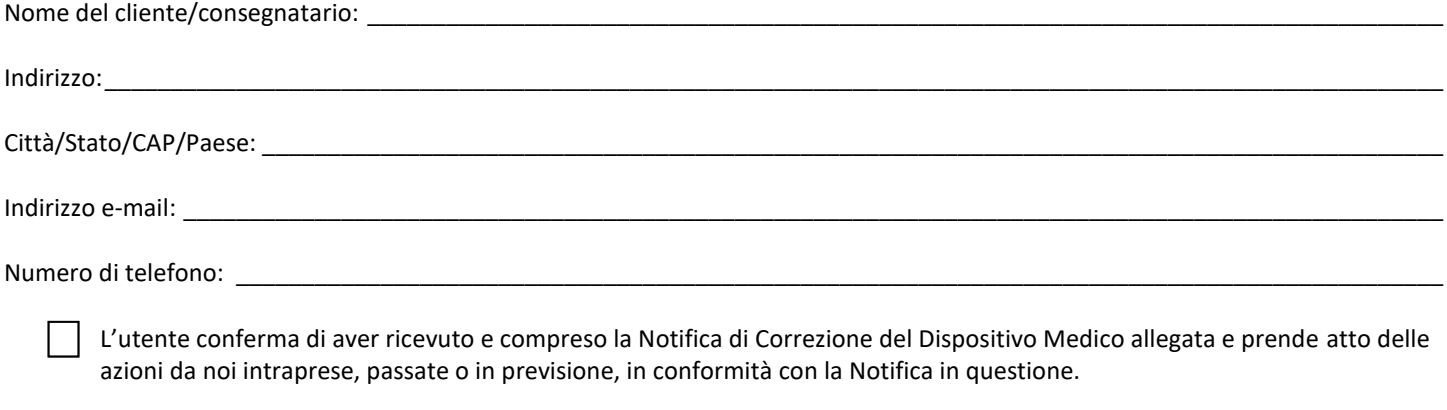

**Si prega di fornire il nome della persona responsabile che ha compilato il presente modulo.**

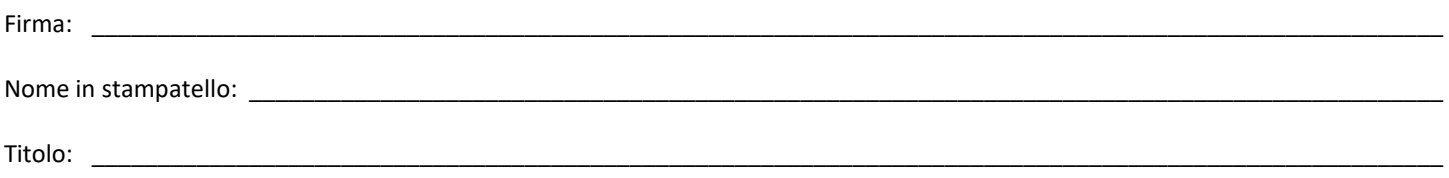

**Si prega di restituire il modulo compilato scannerizzandolo o facendo una foto del modulo compilato, e inviandolo via e-mail all'indirizzo di posta elettronica: [Recall85452@ge.com](file:///C:/Users/212637400/AppData/Local/Microsoft/Windows/INetCache/IE/2FL6JMJ7/E-mail%20a:%20Recall85452@ge.com) È possibile ottenere questo indirizzo e-mail mediante il seguente codice QR:**